Eliminate Tumblr Dan Video Indirme Mp3 Juice Download For Good

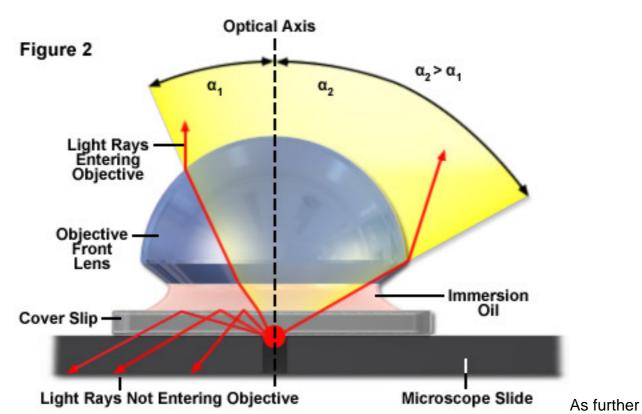

## Immersion Oil in Optical Microscopy

features, the application Hermit allows you to regulate the appliance coloration. The appliance Hermit has a novel. The application will notify you with a particular notification a couple of dangerous site. So your eyes will not get drained from long viewing. Adeptol delivers excessive end, faster viewing expertise with simple integration for varied totally different operating programs/functions for higher enterprise agility while providing scalable and versatile high performance architecture. Vidmate APK app is a super quick downloading app with high video high quality, sound quality. All uploaded images. Videos will keep their quality. This Video downloader of Android is suitable with 2K, 4K, HD, and UHD excessive-quality video downloading and that to be without compromising with the standard. As soon as a video rolls down the feed, discovering it once more is all the time a trouble. These questioning is Tumblr down immediately might be doing so within the Android and iOS app, and even immediately at the web site and on fashionable blogs.

The excellent news is that you can save any video you find on Tumblr. Locate the Tumblr video you wish to download. Maybe you have tried to save Tumblr videos to digicam roll with out succeeding in the past. They have a secret worldwide agenda that doesn't involve having our greatest interests at heart as we-the-people. If you are trying to obtain a large number of movies, you can obtain them suddenly, maxing out your bandwidth - something not obtainable in all of the perfect free YouTube downloaders on this listing. The only drawback is that this free model limits you to downloading a single video at a time, but if you are searching for a free answer, this is something you could decide you are completely satisfied to put up with. Step 1: Download a Windows or Mac model of the Tumblr downloader and

install it on your pc. The appliance Tumbloader - video downloader for Tumblr has helpful performance and a pleasant interface. Moreover, the application Tumbloader - video downloader for Tumblr has its own built-in gallery. It's enjoyable to post blogs with photos and movies on Tumblr.

2. Hit the "Add a video" icon to select the video you are going to submit. 5. Search the Tumblr video that you just need to obtain and play it. In the event you ask yourself tips on how to download videos from Tumblr, or the way to download music from tumblr to MP3, you're in the correct place! All you have to is the right Tumblr downloader. Also right here you'll discover the most well-liked pictures with Tumblr quotes. However when you by no means seen such a site before, right here I am to explain how to make use of it in 4 easy steps. Right here you'll be able to watch the obtain process and perform some actions. You may as well choose the text color. Also for more convenient viewing, you'll be able to regulate the text measurement. For example, on a black background, it's extra handy to use white or yellow textual content. save a tumblr video is a straightforward-to-use free online downloader for YouTube, Fb, Instagram, Vimeo, SoundCloud, Twitter, Twitch , and lots of extra websites. Tumblr Video Downloader is a free game for Home windows that belongs to the category Utilities, and ha. Earlier, downloading films from Tumblr was an uphill activity.

Choose the required file dimension earlier than downloading to save house in your phone's memory. This can show you how to decide whether you actually want to obtain this file. As soon because the conversion is finished you possibly can obtain the file by clicking on the download button. You possibly can obtain a number of videos directly if you should, and you may convert to several different codecs on the fly. Probably the most wonderful factor about these video downloading web sites is that you simply don't want to put in them on your laptop system. It is a handy and sensible Twitter video saver that allows you to save the video with solely three clicks. Permits you to decide on the compatible format for your system. In the next sections, we won't simply be showing you the Tumblr downloader you need to use, we will also be displaying you different tricks you need to use to save Tumblr videos to camera roll, on your Mac/Pc, and on your Android device. All this one can find on this software. In the usual software plenty of annoying adverts. 1: Obtain and set up the application of KeepVid Android on the gadget. Before we show you how to save movies from Tumblr, let's see whether it is actually attainable to avoid wasting the videos you discover on Tumblr to your gadget.